# $\frac{d\ln\ln}{d\log\log n}$

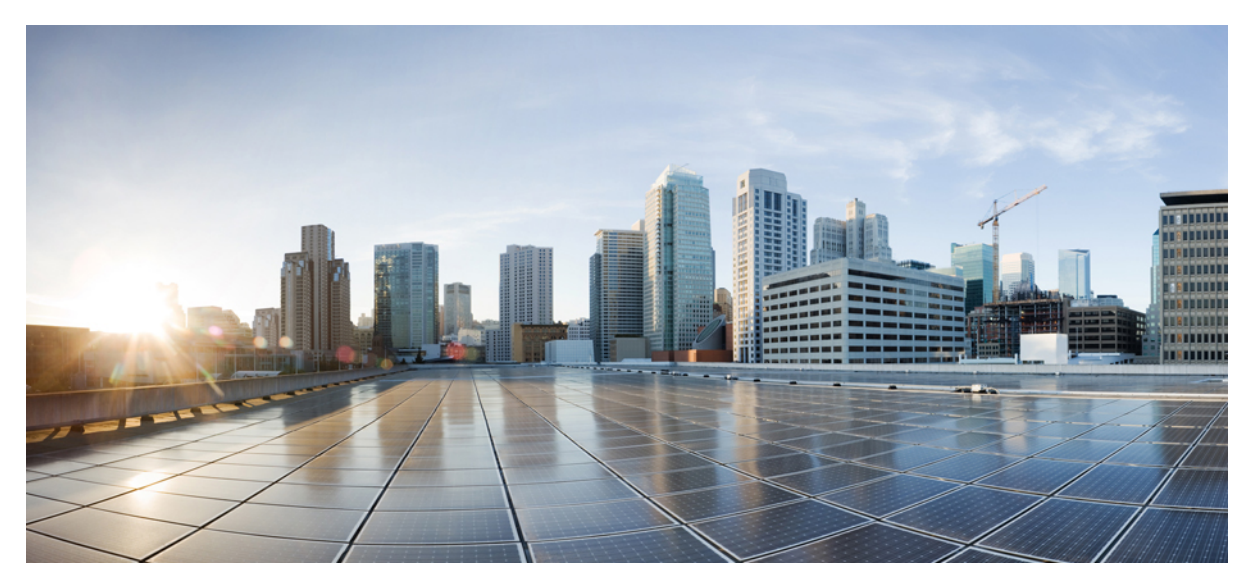

# **Documentation Guide for Cisco Jabber 11.9**

**[Documentation](#page-1-0) Overview 2** [Documentation](#page-1-1) Changes **2** [Plan](#page-1-2) **2** Install and [Upgrade](#page-1-3) **2** [User](#page-2-0) **3** Related [Documentation](#page-3-0) **4**

<span id="page-1-0"></span>**Revised: August 3, 2017,**

# **Documentation Overview**

<span id="page-1-1"></span>You can use this document to understand where you find information for Cisco Jabber 11.9.

# **Documentation Changes**

End-user content is only available on Help Central. This content includes:

- A new Support [Resources](https://help.webex.com/community/jabber-support-resources) for Cisco Jabber space where we publish release notes for all of the Jabber clients.
- A PDF of the Quick Start Guides.
- <span id="page-1-2"></span>• Articles for the various tasks in the end user guides.

## **Plan**

The guides listed in this section relate to planning and designing a Cisco Jabber deployment.

#### **Cisco Jabber Release Notes**

Audience: All.

Purpose: Describe new features and changes for a given release.

Content: What's new in the release, restrictions, limitations, and caveats.

Each client has release notes for their releases and to view the latest guide, see the following:

- Release Notes for Cisco Jabber for [Windows](http://www.cisco.com/c/en/us/support/unified-communications/jabber-windows/products-release-notes-list.html)
- [Release](http://www.cisco.com/c/en/us/support/unified-communications/jabber-mac/products-release-notes-list.html) Notes for Cisco Jabber for Mac
- Release Notes for Cisco Jabber for [Android](http://www.cisco.com/c/en/us/support/unified-communications/jabber-android/products-release-notes-list.html)
- [Release](http://www.cisco.com/c/en/us/support/customer-collaboration/jabber-iphone-ipad/products-release-notes-list.html) Notes for Cisco Jabber for iPhone and iPad

#### **Planning Guide for Cisco Jabber**

Audience: Administrators.

<span id="page-1-3"></span>Purpose: Provides planning considerations and guidelines for deploying Cisco Jabber.

Content: Types of deployments, requirements and constraints.

This guide is the same for all clients and to view the latest guide, see: [Planning](http://www.cisco.com/c/en/us/support/unified-communications/jabber-windows/products-installation-guides-list.html) Guide for Cisco Jabber

### **Install and Upgrade**

The guides listed in this section relate to installing and upgrading Cisco Jabber. These guides apply to all the Cisco Jabber clients.

#### **Cloud and Hybrid Deployments for Cisco Jabber**

Audience: Administrators.

Purpose: Provide steps to deploy and install the client in a cloud or hybrid deployment.

Content: Configuration and installation steps to configure and install the client, including configuring services, directory integration, certificate validation, and service discovery.

To view the latest guide, see: Cloud and Hybrid [Deployments](http://www.cisco.com/c/en/us/support/unified-communications/jabber-windows/products-installation-guides-list.html) for Cisco Jabber

#### **On-Premises Deployment for Cisco Jabber**

Audience: Administrators.

Purpose: Provide steps to deploy and install the client in an on-premises deployment.

Content: Configuration and installation steps to configure and install the client, including configuring services, directory integration, certificate validation, and service discovery.

To view the latest guide, see : [On-Premises](http://www.cisco.com/c/en/us/support/unified-communications/jabber-windows/products-installation-guides-list.html) Deployment for Cisco Jabber

#### **Parameters Reference Guide for Cisco Jabber**

Audience: Administrators.

Purpose: Provide a list of the parameters available to configure features in the client.

Content: Information on the configuration file structure. Description of the parameters, including examples, values, and defaults.

To view the latest guide, see: [Parameters](http://www.cisco.com/c/en/us/support/unified-communications/jabber-windows/products-installation-guides-list.html) Reference Guide for Cisco Jabber

#### **Feature Configuration for Cisco Jabber**

Audience: Administrators.

Purpose: Describe Cisco Jabber features.

<span id="page-2-0"></span>Content: When you configure Cisco Jabber there are additional features that you can add. The information on how to configure these features and what features are available per client are listed in this guide.

To view the latest guide, see: Feature [Configuration](http://www.cisco.com/c/en/us/support/unified-communications/jabber-windows/products-installation-guides-list.html) for Cisco Jabber

### **User**

#### **End-User Content**

End-user content is available on Help Central.

Audience: End-users.

Purpose: Assist end-users perform tasks in the client, including accessibility information.

Content: Includes quick start guide and articles for users to use the client, for example creating calls, chats, meetings.

- Cisco Jabber on Help [Central](https://help.webex.com/community/jabber)
- Cisco Jabber for Mobile on Help [Central](https://help.webex.com/community/jabber-mobile)

# <span id="page-3-0"></span>**Related Documentation**

The guides in this section are for products related to Cisco Jabber.

#### **Cisco Unified Communications Manager**

Audience: Administrators. Purpose: Provide information on configuring Cisco Unified Communications Manager. Content: Configuration information. To view the latest guide, see: Cisco Unified [Communications](http://www.cisco.com/c/en/us/support/unified-communications/unified-communications-manager-callmanager/tsd-products-support-series-home.html) Manager

#### **Cisco WebEx Messenger Administration Tool**

Audience: Administrators. Purpose: Provide information on configuring Cisco WebEx. Content: Configuration information. To view the latest guide, see: Cisco WebEx Messenger [Administration](http://www.cisco.com/c/en/us/support/unified-communications/webex-messenger/tsd-products-support-series-home.html) © 2017 Cisco Systems, Inc. All rights reserved.

## ahah CISCO.

**Americas Headquarters Asia Pacific Headquarters Europe Headquarters** Cisco Systems, Inc. San Jose, CA 95134-1706 USA

Cisco Systems (USA) Pte. Ltd. Singapore

Cisco Systems International BV Amsterdam, The Netherlands

Cisco has more than 200 offices worldwide. Addresses, phone numbers, and fax numbers are listed on the Cisco Website at www.cisco.com/go/offices.